# "Almost Amdahl"

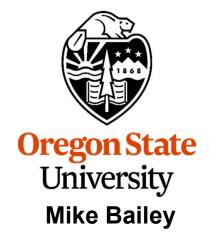

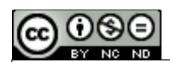

mjb@cs.oregonstate.edu

This work is licensed under a <u>Creative Commons</u>
<u>Attribution-NonCommercial-NoDerivatives 4.0</u>
<u>International License</u>

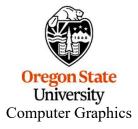

## **Each of the Multiple Cores keeps its own State**

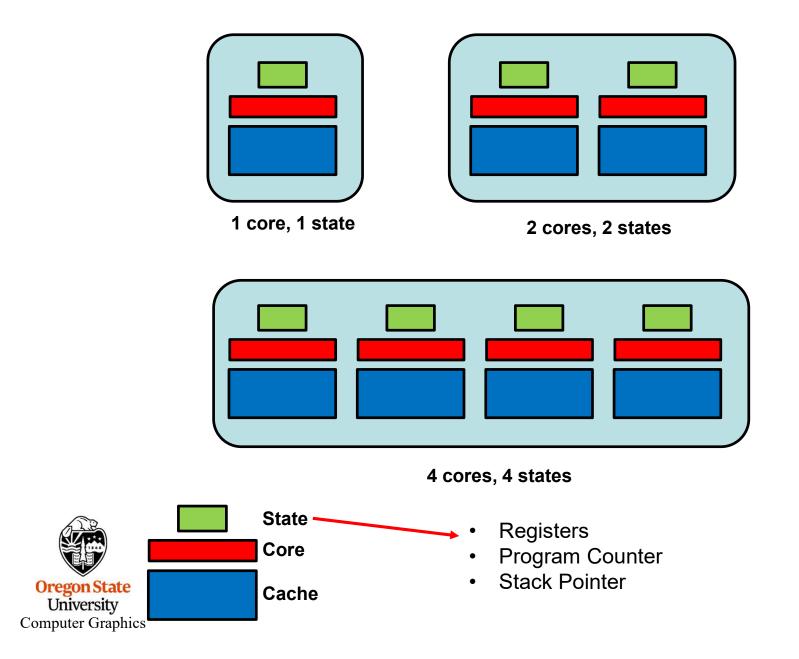

## So, if that's what Multicore is about, what is *Hyperthreading*?

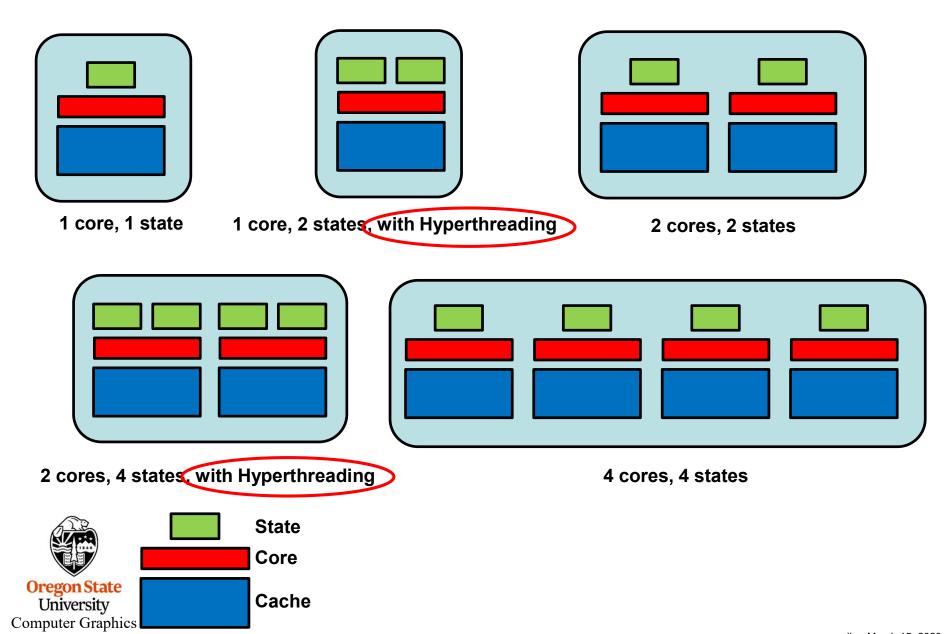

#### What is Hyperthreading and what can it Do?

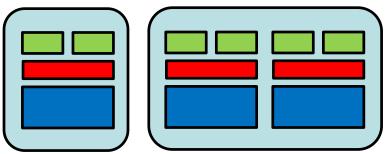

**Hyperthreading** is when a CPU chip has more states than cores.

In this case, if one thread of execution blocks (waiting for a memory fetch, for instance), then the other thread can resume execution with its state.

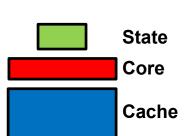

If we let **H** be the fraction of a CPU's capacity that one hyperthread can keep busy, then the remaining unused capacity is (1-H). If another hyperthread can keep H% of that capacity busy, then that leaves (1-H)\*(1-H) remaining unused capacity and so on.

If we have **n** hyperthreads, then the final remaining unused capacity is **(1-H)**<sup>n</sup>. The capacity actually in use would then be **1-(1-H)**<sup>n</sup>. If one thread can only keep the CPU H% busy, then the speed-up is potentially:

$$SU = \frac{1 - (1 - H)^n}{H}$$

## What is Hyperthreading and what can it Do?

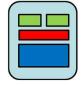

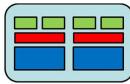

If we have **n** hyperthreads, then the final remaining unused capacity is **(1-H)**<sup>n</sup>. The capacity actually in use would then be **1-(1-H)**<sup>n</sup>. If one thread can only keep the CPU H% busy, then the speed-up is potentially:

$$SU = \frac{1 - (1 - H)^n}{H}$$

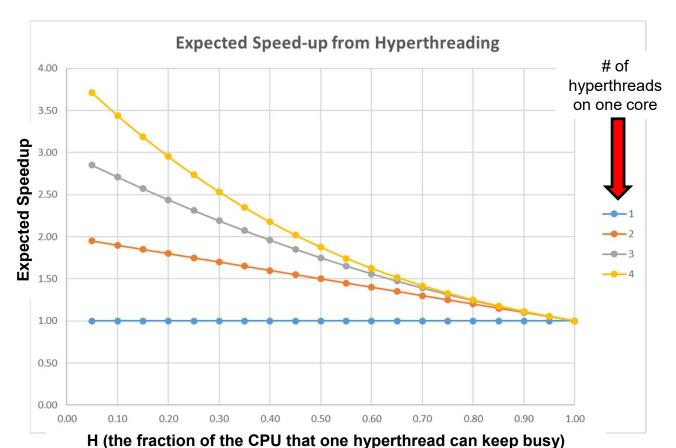

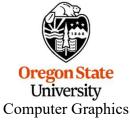

## A Lidar Application: Four Cores with Two Hyperthreads per Core

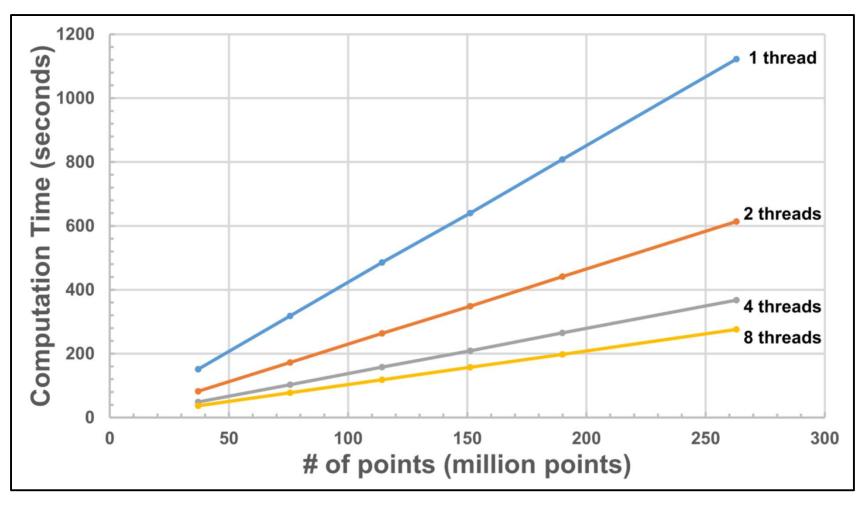

Source: Erzhuo Che

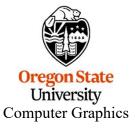

Note that this is upside-down from our usual convention. Sorry. I got this from someone else.

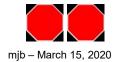